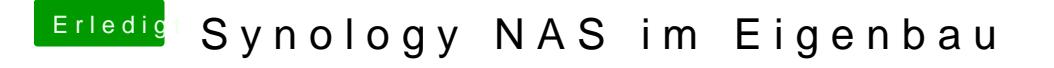

Beitrag von rocketb vom 24. März 2017, 06:54

Warum wird nicht FreeNas benutzt ? Habe eine mit 16 TB bei mir stehen und diese wird auch als TimeN meinem hackintosh